## **Adobe Photoshop 2022 (Version 23.1.1) Download free Full Version Torrent [Mac/Win] 2022**

Installing Adobe Photoshop is easy. First, you have to download the software and install it. Start by opening the Adobe Photoshop and download the software. After the installation is complete, you need to locate the installation.exe file and run it. Once you have started the installation, you need to locate the patch file and copy it to your computer. The patch file is usually available online, and it is used to unlock the full version of the software. After the patch file is copied, you need to run it and follow the instructions on the screen. Once the patching process is complete, you will have a fully functional version of Adobe Photoshop on your computer.

## **[Download](http://seachtop.com/gunning/flip/kingmambo.rated?QWRvYmUgUGhvdG9zaG9wIDIwMjIgKFZlcnNpb24gMjMuMS4xKQQWR=ZG93bmxvYWR8WUo5WkhFM2QzeDhNVFkzTVRjNU56Y3lOM3g4TWpVNU1IeDhLRTBwSUZkdmNtUndjbVZ6Y3lCYldFMU1VbEJESUZZeUlGQkVSbDA=puri=rambuteau.skank)**

Adobe Photoshop is the most popular and powerful photo editor in the world. With the best rated product and new amazing designs, Adobe Photoshop is the one to choose. It is both easy to use and highly functional. Users who don't like it can claim that the learning curve is very high for Digital Editing.

If you are trying to find an editor that is able to edit any type of RAW, JPEG, TIFF, PSD, PNG, PSB, PSR, GIF and many offers with only a few clicks, you've found right place.

As far as the 70-Day trial, you can use it for the first seven days and then buy it for your needs.adobe photoshop demo "Photoshop offers such a wide range of functions that you can easily operate without worrying about features. I could not only fix just about any problem, but I could also create any type of format." If you want to take this process further, you can now attach files and directories with comments and notes for every image in the images list, and attach both a file and a comment. Unique documents can also be attached to individual images all at once. The upgrades from Photoshop CC to Premier Pro have caused many users to wonder what the new Premiere Pro will bring in terms of functionality and features. As of this writing, Camera RAW mode is natively supported in Premiere Pro, but the CC library is preserved. There are speed improvements, such as a 2:1 reduction in the number of transcodes, the improvement of handling of large files, and batch processes are now done in the background. Color Handling is improved to match the improved color accuracy. A Timeline is now supported and synced between devices. The Synchronize function for capture function is also improved. The project panel is now auto-expanded to save time. The entire audio project chain is more efficient, and audio plugins and plugins are now supported natively. The focus speed is faster, and the Project window can be expanded horizontally as well as vertically. Unfortunately, the standard Export Container format remains limited to AVI, so you will need to export to ProRes or Proxy for proper timing. The ability to share projects using existing file types, or exporting as tape, is still missing, and according to Adobe, this won't be available until the next major version of Premiere Pro.

## **Adobe Photoshop 2022 (Version 23.1.1)With Activation Code [32|64bit] 2023**

**Importing and exporting:** Photoshop allows you to import graphics into it, like a PDF or illustrator, then intelligently optimize your file. If you're creating a graphic for brochures, you can easily drag a PDF into Photoshop, or vice versa. This makes it easier for you to insert your images into a PDF or put them into your brochure where you can easily print them and give them to clients. When it comes to exporting files, you'll get your graphics in any of your preferred formats that you would like. You can also create and access a large number of formats including both JPEG, GIF, TIFF, PSD, Ai, PDF, JPEG 2000, and others. When you export files, you can choose your preferred file format with the following settings. **Saving files:** Photoshop allows you to save files in different formats. By saving files, you could be able to open and navigate your finished project quickly. A quick way to opening a file is with the Open dialog box. You can access the Open dialog box by opening any graphic file, and then simply choosing Open. You can also save your files as rich EPS; this allows the file to be used as an output device in the computer. It allows you to switch between various output devices with ease. **Version control and collaboration:** Photoshop enables you to make your personal edits and spot any changes made to other files. The Edit History feature allows you to keep track of changes, making it easier to edit similar files. 933d7f57e6

## **Download Adobe Photoshop 2022 (Version 23.1.1)Hacked Hack PC/Windows 2022**

If you are confused with the new Adobe Photoshop features, you can ' Check out the Adobe Photoshop features now. With just a few basic features and the help of online tutorials, you'll be able to make many basic Photoshop editing without any issues. The new Adobe Photoshop features are really amazing. You can do a number of things in the best way. If you are using the latest version of Adobe Photoshop, then you can do the editing easily. You can say that this is an amazing program like Photoshop. When you've created several images that are similar, it would be easy to create a long list of edits that appear in your images. The following list of edits could be the primary focus during the time you were in Photoshop. Think of them as the "tv room" of your mind.

**A] Acronyms, Mutation, New Field, Bodysuit, Rubber Strap, Hollow-out, Tilt, Cut Paper, Stickers, Noise, 3D Cartoon, Mini-CroppingB] Despan, Tilt, Image Size, Bleed, Airbrush, Line, Make Collages, Layers, Non-Invert, Adaptive, Text Color, Cut Paper, Colorize, FireworksC] Soft-Edge, Feather, Shear, Invert, New Group, Whiteboard, Spread, Zoom In and Out, Sponge, King Size, Shape Amount, ThumbnailD] Freeform Paths, Scissors, Filter, Miter, Clipping Artwork, Clip Art, Current/Null Clip Art, Loupe, 3D Chains, Vine, Image Aspect, Window, Pixel Size, Camera, Lens Distortion, Adjustment, Hand, Fall of Light, Colorize, Zoom Out, Edit Paths, Blend, Scatter, Noise Reduction, Reduce Noise, Soft-Edge,** Photo-Ef∏∏[E] Tool Tips, Snap To Grid, Grid, RGB Space, RGB Workflow, Object Color, **Clone, Applying, Clone Setting, Drop Shadows, Quick Mask, Warp, Adjustment, Round, Brightness, Color, Blur, New, Knife, Mask, Alignment, Overlapping, Smudge, Blur, Sharpen, Pen Tool, Content Aware Move, Path Options, Fill, Freeform Paths, Type, Tensor, Polishing, Tilt and Twist, Luminance, Hard Light, Linear Burn, GradientF] Brush Descriptions, Subtract, Eraser, Load, Stamp, Variable, Type, Stencil, Surface Blur, Paint Bucket, Erasure, Bump, Watermark, Opacity, Opacity Mask, Sculpt, Smudge, Move, Chain, Zoom, Live Trace, Paint Group, Octant, Layer, Create Patterns, Path, Flatten, Warp, Noise, Composite, Exclusion, Adjustment, Brush Preferences, Erase, Distortion, True Color, Desaturate, Pattern, Load Image, Masks, Resolve, Split Tone, Center, Clipping, Shapes, Holes, Objects, Load and SaveG] Clone, Era, Layers, Image Size, Pen, Soften, Sharpen, Expand and Contract, Highlights and Shadows.**

powder brush photoshop free download paint splatter brush photoshop free download photoshop brush pack free download pencil sketch brush photoshop free download pencil brush photoshop free download paint brush photoshop free download oil pastel brush photoshop download oval brush photoshop free download outline brush photoshop download brush ornament photoshop free download

Join Wideo for the exclusive Adobe Photoshop CC 2020 Early Access go-live experience webinar June 2nd, 2020. Adobe Photoshop CC 2020 is going to be a big step forward for designers. You will be able to roll out Photoshop CC 2020 for Mac and Windows as a download in early June. You will get a preview of the new features in Photoshop CC 2020 and directly join our webinar to get closer to the launch. In relation to the Adobe Creative Cloud, this has seen some smaller tweaks. The recently

launched portrait mode features in Photoshop and Photoshop touch on iOS have been improved to allow for deeper or more extreme focal points, and the ability to have a clean section at the bottom of a photo. Yes, the release of Adobe Photoshop for 2021 is to celebrate the 100th anniversary of the program. However, many of the features included in the release will not only bring back Photoshop's past, but will also enhance its future. We can't wait to see what else the team has in store for us. The latest updates to Photoshop include the new feature for creating instant print-ready PDFs. Adobe's Instant Print-Ready technology makes it easy for designers to see and share images that are ready to print without having to wait for a traditional print order. While it doesn't yet include all of Photoshop's features, you will see many of the most powerful and popular Photoshop industryleading selection features in Photoshop on the web, including Object Selection, Remove Background, Adobe Camera Raw's image adjustments, and Content-Aware Fill. There are plenty of capabilities to enable you to make your images look better, remove unwanted items from your images, and composite photos together to create the innovative outputs that only Photoshop can deliver.

Photoshop is used for a wide range of purposes. There are several features that are highly useful for designing and editing the images. Further, Photoshop was used by professionals; which means that the software has to perform with high levels of efficiency, precision, and creativity. Photoshop is a digital photo editor application. Sometimes it is also used as an image browser, file browser, image organizer and so on. One can create the workflow for pre-processor, in process and post-processor. Several features are available in Photoshop for the purpose of opening and editing a picture, for example, adjusting color brightness, etc. Photoshop offers a range of tools and features to make the task easy. It is available in both Mac and Windows platform. **Adobe Photoshop Features** – Photoshop is used as a turnaround tool to process the incoming images or projects. As a pro photographer or graphic designer, this software is regarded as one of the most effective software to fix the photos. The Photoshop software is good for the purpose of correcting the photos and manipulating the images. It is also used to make the images textured, to style them or fix the colors. Another thing is that Photoshop is also used in designing and editing vector images, logos, and graphics. Since Photoshop became a part of the Adobe family, the software has seen quite a few enhancements and updates. Photoshop introduced some of the most prominent and noteworthy features in the professional field. Here we will discuss some of the features.

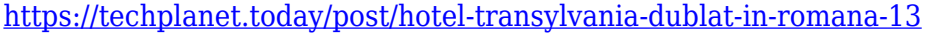

[https://new.c.mi.com/th/post/1445223/Solucionario\\_Ecuaciones\\_Diferenciales\\_Dennis\\_Zill\\_](https://new.c.mi.com/th/post/1445223/Solucionario_Ecuaciones_Diferenciales_Dennis_Zill_)

<https://techplanet.today/post/vina-captcha-professional-1-0-1-1>

<https://techplanet.today/post/download-tata-class-edge-software-for-pc-cracked>

<https://techplanet.today/post/hd-online-player-tmpgenc-video-mastering-works-5-crac-portable>

[https://techplanet.today/post/imagenomic-plugin-suite-photoshop-cc-compatible-chingliu-64-bit-updat](https://techplanet.today/post/imagenomic-plugin-suite-photoshop-cc-compatible-chingliu-64-bit-updated) [ed](https://techplanet.today/post/imagenomic-plugin-suite-photoshop-cc-compatible-chingliu-64-bit-updated)

[https://new.c.mi.com/th/post/1445218/Profinet\\_Xml\\_Viewer](https://new.c.mi.com/th/post/1445218/Profinet_Xml_Viewer)

<https://techplanet.today/post/right-yaaa-wrong-hd-1080p-blu-ray-download-top-torrent> <https://new.c.mi.com/ng/post/80986/PortableGetDataGraphDigitizer224rar>

Adobe Photoshop, available for Mac OS X, macOS, Windows, and GNU/Linux, is the industry-leading desktop publishing and creative design tool. It combines the power of a graphic design application with the flexibility of a content creation tool, while also offering the ability to integrate with over 77,000 applications. Adobe Photoshop is a registered trademark of Adobe Systems Inc. in the United States and other countries. Splitting the screen into a normal and Design view allows users to easily

compare the two, and the new Type on Path feature enables you to create a text layer and apply it directly to a path. With this feature, users simply create a text layer, then use the Type on Path commands to apply the text to the path. Aside from the excellent features that Photoshop has, there are a number of things that make it even more useful. You can make new documents as quickly as you can make new webpages and you can use it on virtually all platforms. Photoshop is not only a tool used for editing images or designing graphic layouts but also used for designing and creating various design layouts and graphics too. Photoshop is a very useful tool to all those who want to create and modify images. Here are some of the best features that make Photoshop one of the best graphic designing software.

Another big addition to Photoshop for the year ahead is the announcement of Photoshop Elements which offers a collection of features tailored towards design with a focus on quick editing. With a few clicks you can reorganize content or create a photomontage. It works best for those who find Photoshop more complex and want to do more, but still need to keep the editing process simple.

<https://kevinmccarthy.ca/photoshop-cc-2019-hacked-for-windows-x32-64-lifetime-patch-2023/> [http://www.distrixtmunxhies.com/2022/12/25/download-free-photoshop-cc-2018-with-full-keygen-wit](http://www.distrixtmunxhies.com/2022/12/25/download-free-photoshop-cc-2018-with-full-keygen-with-keygen-windows-10-11-64-bits-2023/) [h-keygen-windows-10-11-64-bits-2023/](http://www.distrixtmunxhies.com/2022/12/25/download-free-photoshop-cc-2018-with-full-keygen-with-keygen-windows-10-11-64-bits-2023/)

[http://www.purimlabcoats.net/wp-content/uploads/2022/12/Pattern-Photoshop-Download-Sky-NEW-1](http://www.purimlabcoats.net/wp-content/uploads/2022/12/Pattern-Photoshop-Download-Sky-NEW-1.pdf) [.pdf](http://www.purimlabcoats.net/wp-content/uploads/2022/12/Pattern-Photoshop-Download-Sky-NEW-1.pdf)

[https://theserviceconnect.com/adobe-photoshop-cc-2014-download-free-activation-code-with-full-key](https://theserviceconnect.com/adobe-photoshop-cc-2014-download-free-activation-code-with-full-keygen-for-pc-2023/) [gen-for-pc-2023/](https://theserviceconnect.com/adobe-photoshop-cc-2014-download-free-activation-code-with-full-keygen-for-pc-2023/)

[https://executiverighthand.com/wp-content/uploads/2022/12/Photoshop\\_CC\\_2018.pdf](https://executiverighthand.com/wp-content/uploads/2022/12/Photoshop_CC_2018.pdf)

[https://friengo.com/wp-content/uploads/2022/12/Adobe\\_Photoshop\\_2022\\_Version\\_2301\\_Torrent\\_Acti](https://friengo.com/wp-content/uploads/2022/12/Adobe_Photoshop_2022_Version_2301_Torrent_Activation_Code_Product_Key_For_PC_X64_2022.pdf) vation Code Product Key For PC X64 2022.pdf

[https://tecnoimmo.com/adobe-photoshop-2022-version-23-4-1-download-crack-free-license-key-3264b](https://tecnoimmo.com/adobe-photoshop-2022-version-23-4-1-download-crack-free-license-key-3264bit-lifetime-release-2023/) [it-lifetime-release-2023/](https://tecnoimmo.com/adobe-photoshop-2022-version-23-4-1-download-crack-free-license-key-3264bit-lifetime-release-2023/)

<https://atstartups.com/wp-content/uploads/2022/12/khabert.pdf>

<https://lexcliq.com/adobe-photoshop-2022-version-23-2-serial-number-serial-key-64-bits-2022/> <https://unimedbeauty.com/photoshop-cs3-product-key-latest-release-2023/>

The User's Guide is an essential companion for your work and can help you achieve your goals. It explains how to access and save files, which Photoshop software features should be explored, and tips and techniques for taking photos and editing images. You'll learn how to work in Photoshop files and understand the different Photoshop file formats. You'll learn about history, memory management, launching, importing, exporting, connecting to Adobe Bridge and Adobe Lightroom, and much more. Putting the Light Back in Photography teaches you to capture nature and replicate its exquisite beauty in your photographs. The focused system of this book helps you turn learning about light, its source and interaction with your subject, into practical, everyday skills. This book guides you through each stage of your photography process from building a lens-based kit through to pixel-based post-processing and printing techniques. This book combines the latest edition of the most popular non-destructive techniques with the latest and most powerful in-depth information. Built around best practices and traditional and current methods, it explains the design basics of typography to the advanced use of design software. All the information is organized and presented in a simple to follow, easy-to-read and well-written whole book format. Photoshop is the world's most popular image editing and graphic design software. This book is also suitable for those photographers who love to use Photoshop as well as designers and illustrators with no experience with Photoshop. It will give you practical real-world advice on using Photoshop, either as an imageediting tool or as a rich photo-retouching environment.